# Estudio experimental de filtros pasivos de primer orden

-Eliminar una señal alterna -Extraer de las mediciones las señales con frecuencias menores a un determinado valor -Integrar una señal

# FILTRO PASA-BAJOS FILTRO PASA-ALTOS

-Eliminar una señal continua -Extraer de las mediciones las señales con frecuencias mayores a un determinado valor -Derivar una señal

 $\boldsymbol{d}$ LABORATORIO 3 - DF - FCEyN - UBA - 2do cuatrimestre 2020

 $\overline{R}$ 

# FILTRO PASA-BAJOS

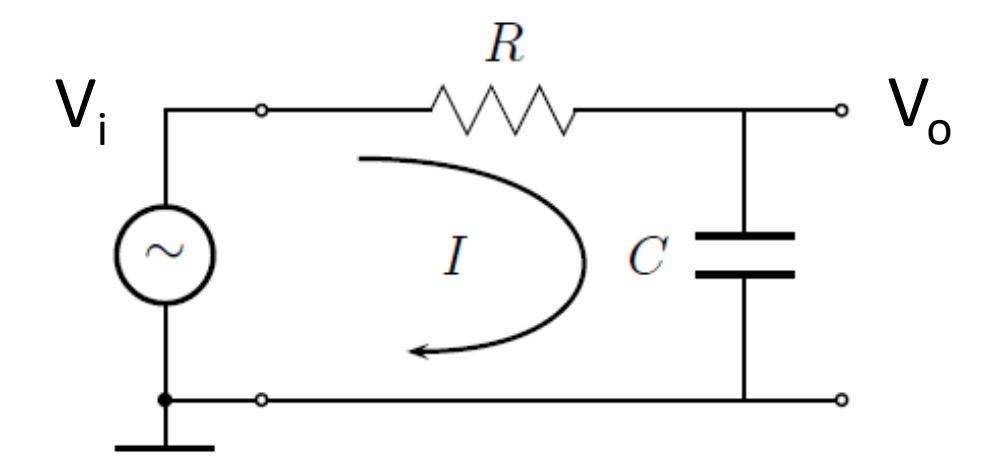

$$
V_0 = V_C = I Z_C = \frac{V_i}{Z_T} Z_C = \frac{V_i}{(R - \frac{j}{\omega C})\omega C} = \frac{V_i(\frac{-j}{\omega C})}{R - \frac{j}{\omega C}}
$$

$$
V_0 = \frac{V_i}{1 + j\omega RC} = \frac{V_i}{1 + j\omega/\omega_0} \qquad \text{siendo} \qquad \boxed{\omega_0 = 1/RC}
$$

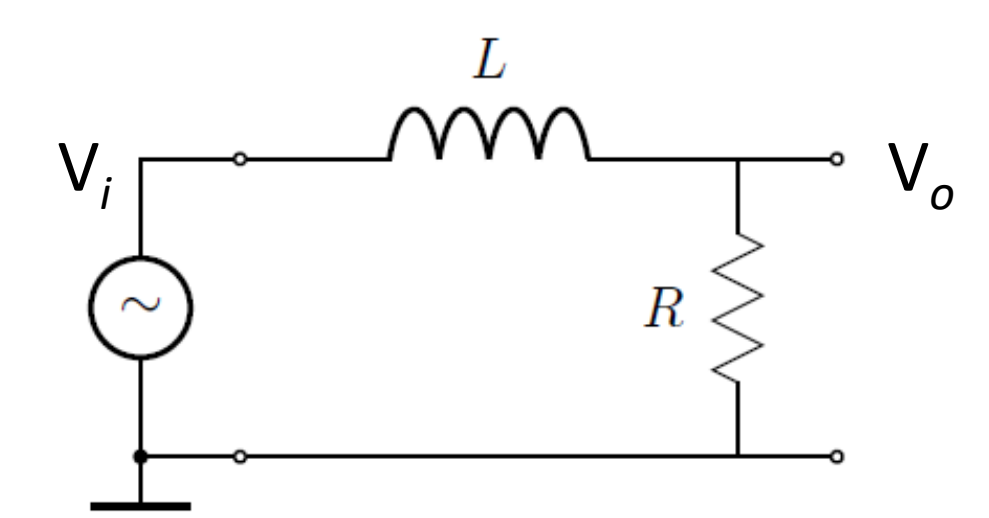

$$
V_0 = \frac{R}{R + j\omega L} V_i = \frac{V_i}{1 + j\frac{\omega}{\omega_0}}
$$
siendo  $\omega_0 =$ 

## FILTRO PASA-BAJOS

$$
\text{Transferencia } \Rightarrow \quad \boxed{T \equiv \left| \frac{V_0}{V_i} \right| = \frac{1}{\sqrt{1 + (\omega/\omega_0)^2}}
$$

Atenuación  $\rightarrow$ 

 $\rightarrow$ 

$$
A \equiv 20 \log_{10} T \quad [\text{dB}] = -10 \log_{10} \left[ 1 + (\omega/\omega_0)^2 \right] \text{ dB}
$$

**Fase** 

$$
\phi = \arctan \frac{\Im\{V_C/V_i\}}{\Re\{V_C/V_i\}} = -\arctan \omega/\omega_0
$$

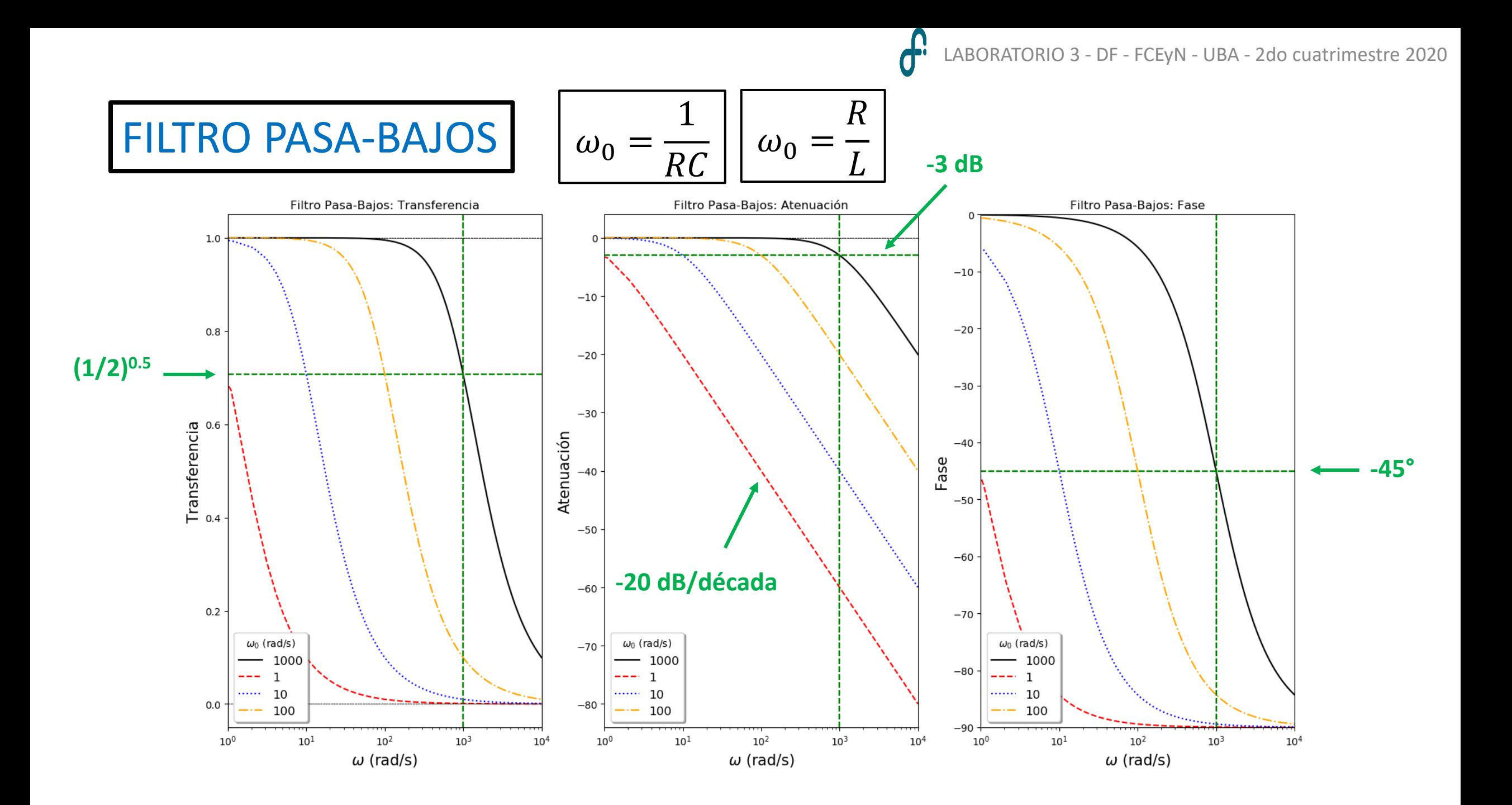

 $\mathbf{d}^{\mathbf{e}}$ LABORATORIO 3 - DF - FCEyN - UBA - 2do cuatrimestre 2020

### **FILTRO PASA-ALTOS**

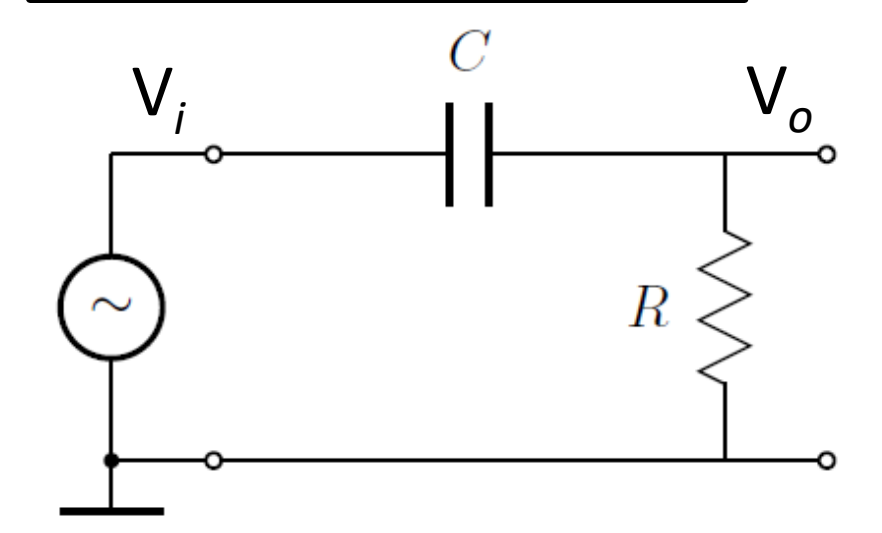

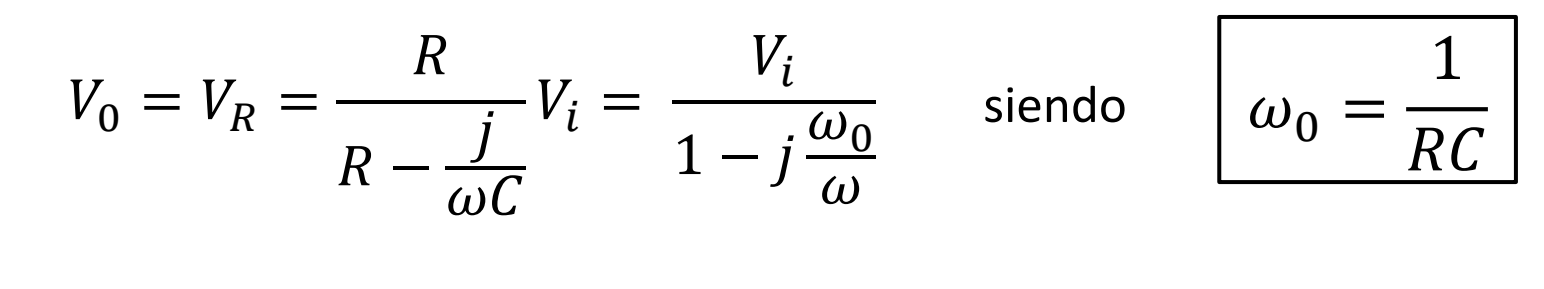

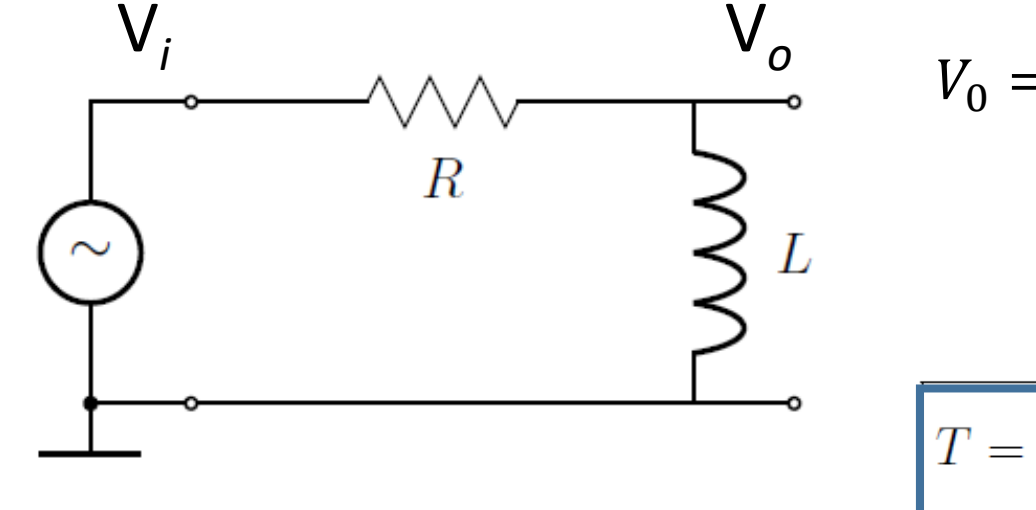

$$
V_0 = V_L = \frac{j\omega L}{R + j\omega L} V_i = \frac{V_i}{1 - j\frac{\omega_0}{\omega}} \quad \text{siendo} \quad \omega_0 = \frac{R}{L}
$$
  
Siendo  $x = \frac{\omega}{\omega_0}$   

$$
T = \frac{1}{\sqrt{1 + x^{-2}}} \quad \phi = \arctan x^{-1} \quad A = -10 \log_{10}(1 + x^{-2})
$$

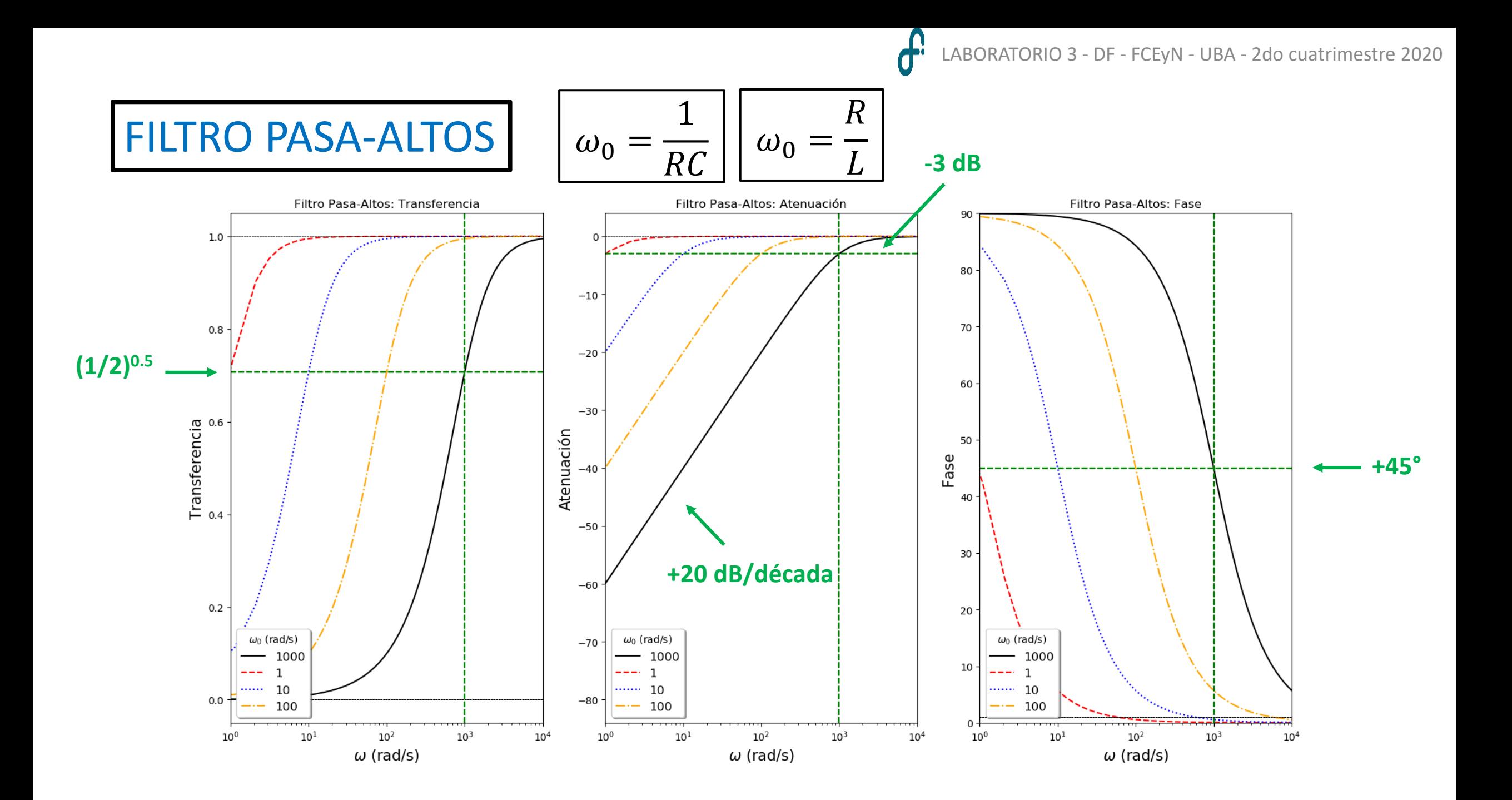

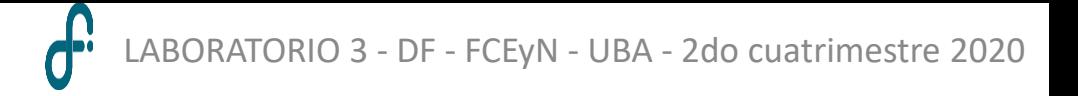

FILTROS PASA-BAJOS y PASA-ALTOS

#### $\rightarrow$  Les proponemos caracterizar 1 filtro Pasa-Bajos y 1 Filtro Pasa-Altos:

# ¿Cómo lo harían?

## ¿Detalles a tener en cuenta?

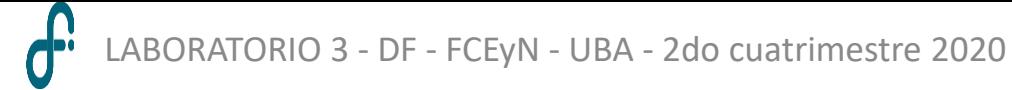

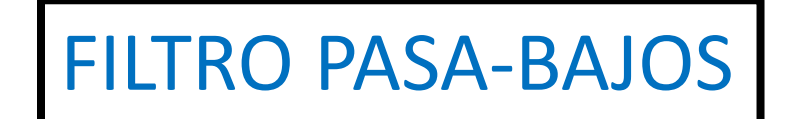

$$
\omega_0 = \frac{1}{RC} \approx 213 \text{ rad/s} \rightarrow F_o^{(PB)} \approx 34 \text{ Hz}
$$
 //  $F_o^{(PA)} \approx 0.08 \text{ Hz}$ 

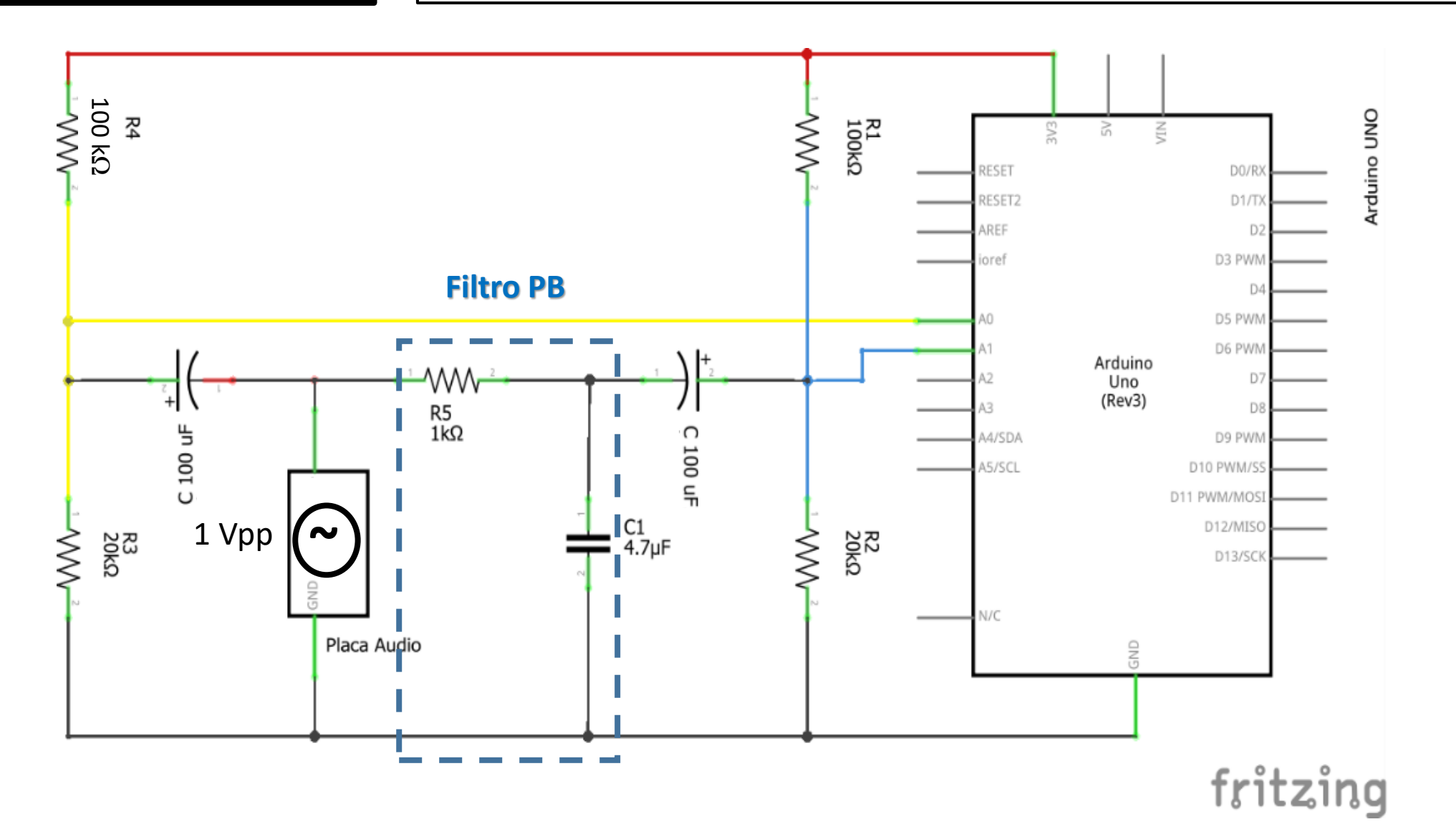

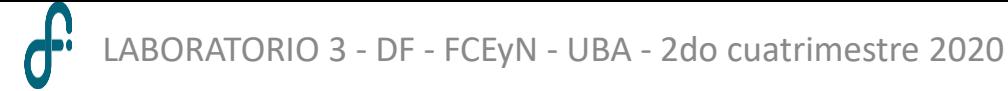

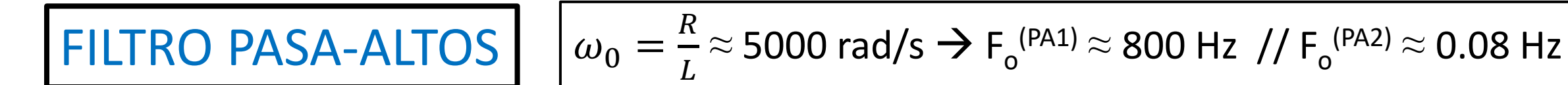

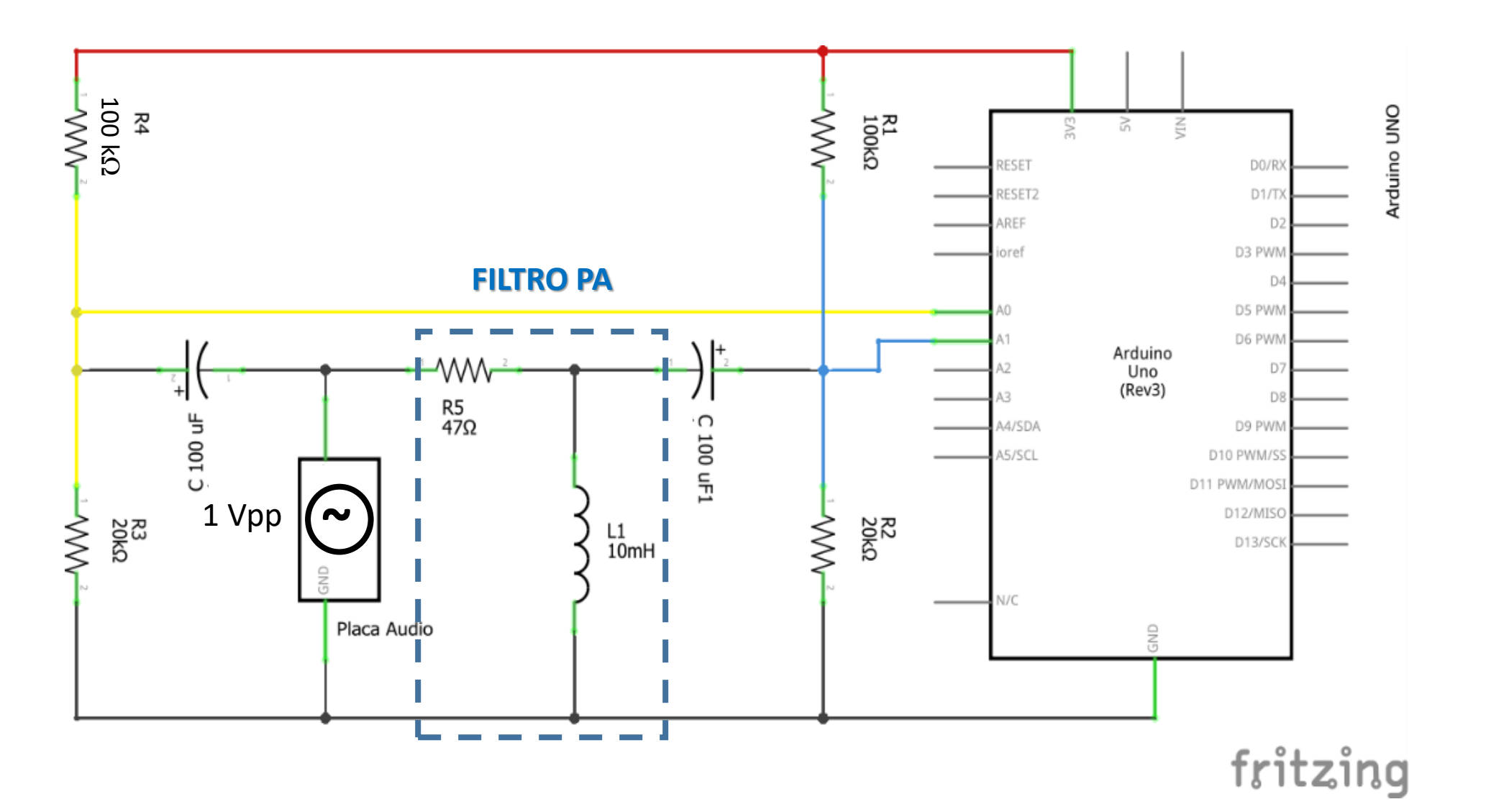

LABORATORIO 3 - DF - FCEyN - UBA - 2do cuatrimestre 2020  $\mathbf{d}^{\mathbf{p}}$ 

#### Software: medición / análisis

#### **Doscanales\_frec\_ampl\_fase.ino / SerialPlot**

Escribe aguí para buscar

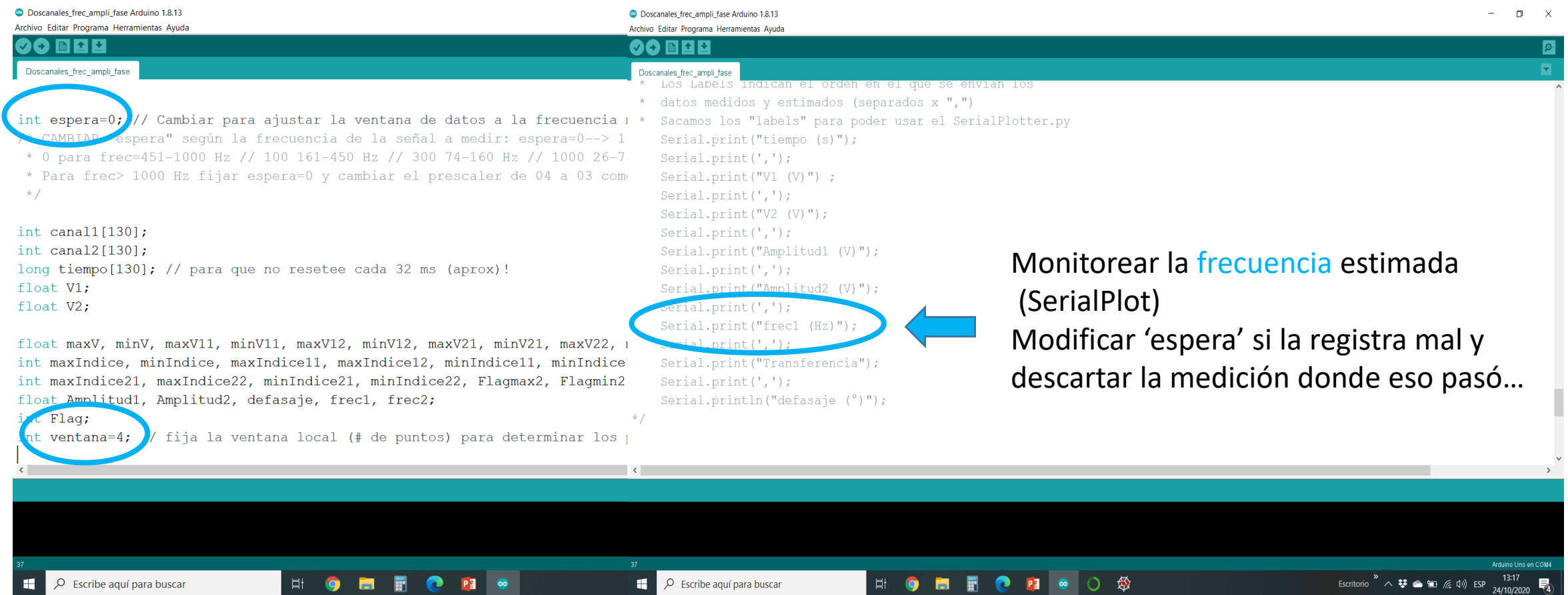

**PE 200** 

燬

H

 $P<sub>2</sub>$ 

 $\varphi$  Escribe aquí para buscar

#### Software: medición / análisis

#### Python: 1) Analisis 2 señales con amplitud V2 - 2) Ajuste filtros.py

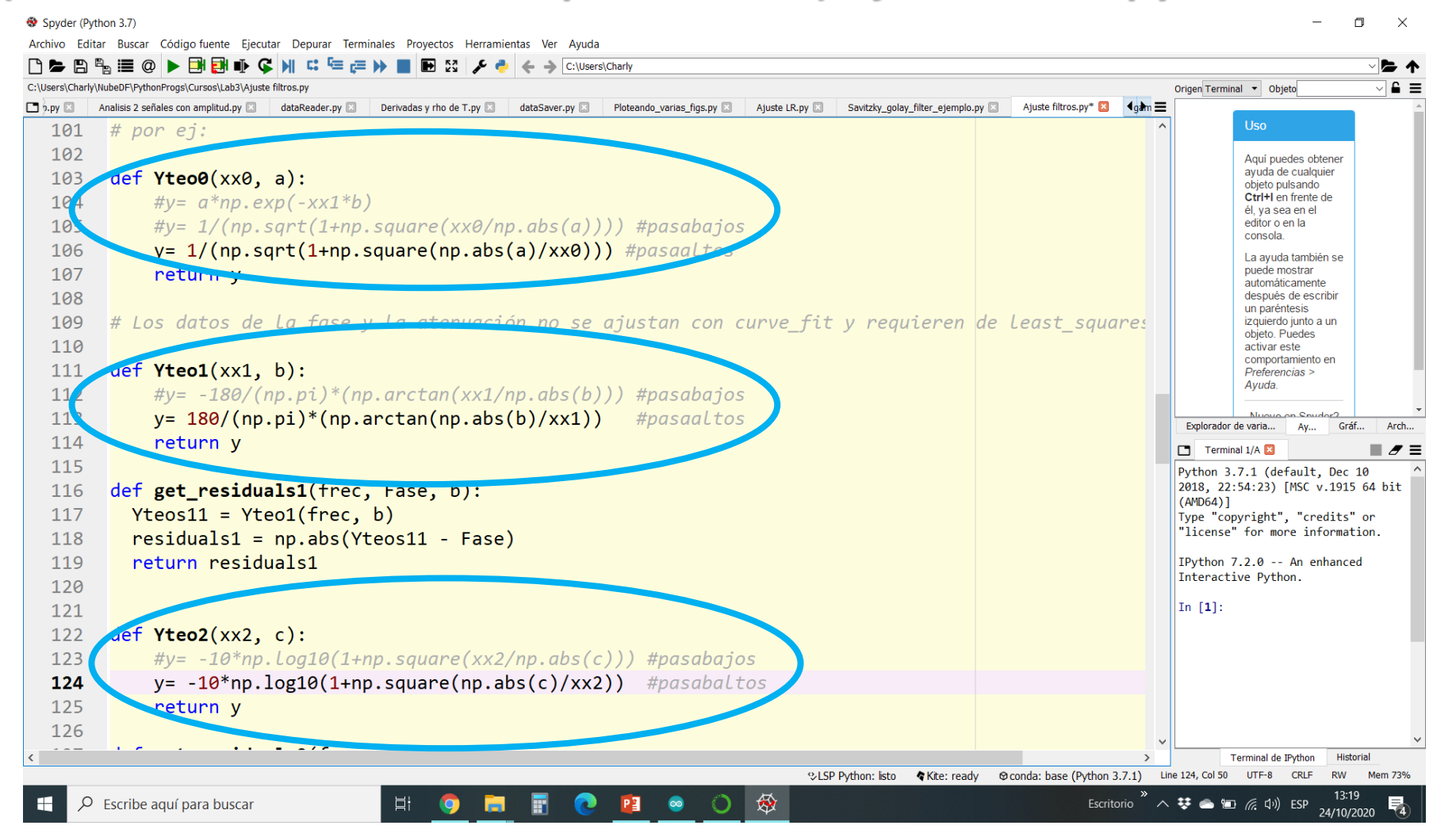

#### **Puntos de Control**

- 1. Obtener señales Vin y Vout para cada filtro a distintas frecuencias (en el rango relevante!).
- 2. Obtener los diagramas de Bode correspondientes.
- 3. Ajustar mediante Python  $\rightarrow$  obtener la frecuencia de corte / discutir valores y diferencias obtenidos

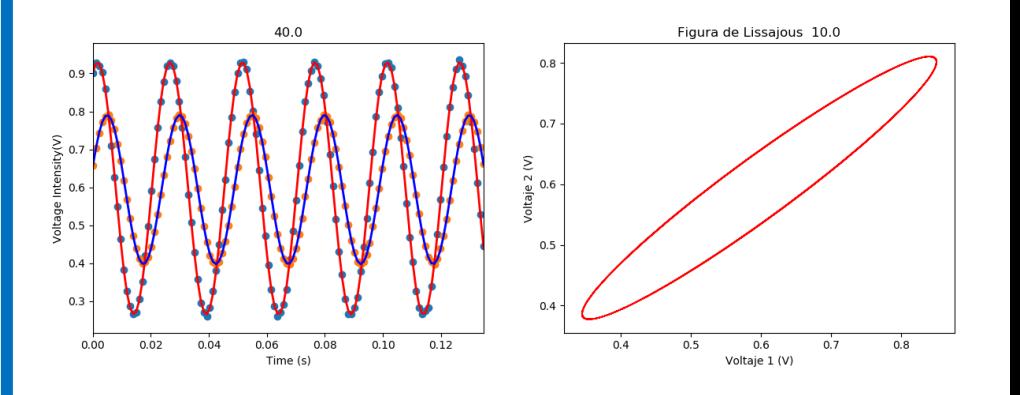

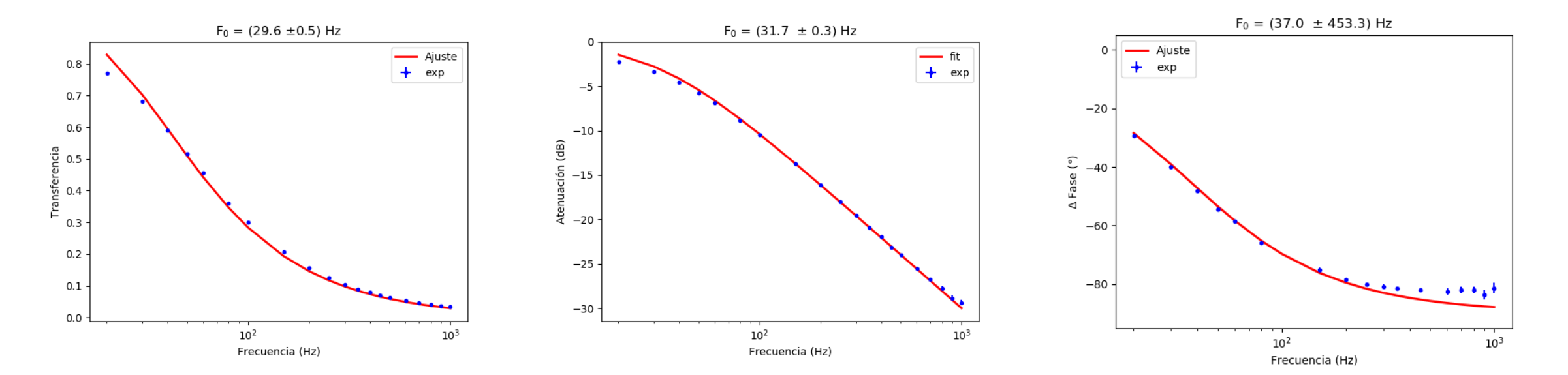